# **Panoramix**

#### De Topo Paralpinisme

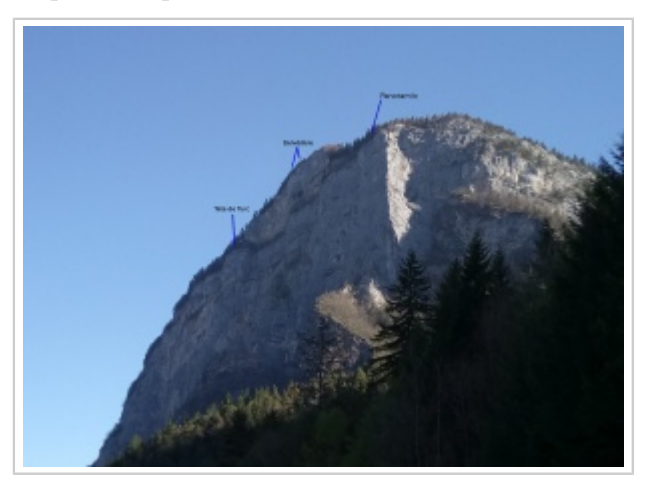

## **Sommaire**

- [1](#Caract.C3.A9ristiques) [Caractéristiques](#Caract.C3.A9ristiques)
- $\overline{2 \text{ Accès}: 0H30}$  $\overline{2 \text{ Accès}: 0H30}$  $\overline{2 \text{ Accès}: 0H30}$
- $-3$  $-3$  [Exit](#page--1-0)
- [4](#page--1-0) [Attention](#page--1-0)

# **Caractéristiques**

- **Lieu** : Belvédère de la tête Louis Philippe, partie la plus au sud
- **Hauteur** : entre 200 et 850m
- **Matériel** : rien
- **Posé** : facile dans les champs
- **Première** : [Pierre Brosseau](http://base-jump.org/topo/index.php?title=Pierre_Brosseau) et [Jean-Michel Peuzin](http://base-jump.org/topo/index.php?title=Jean-Michel_Peuzin) en 2008 ?

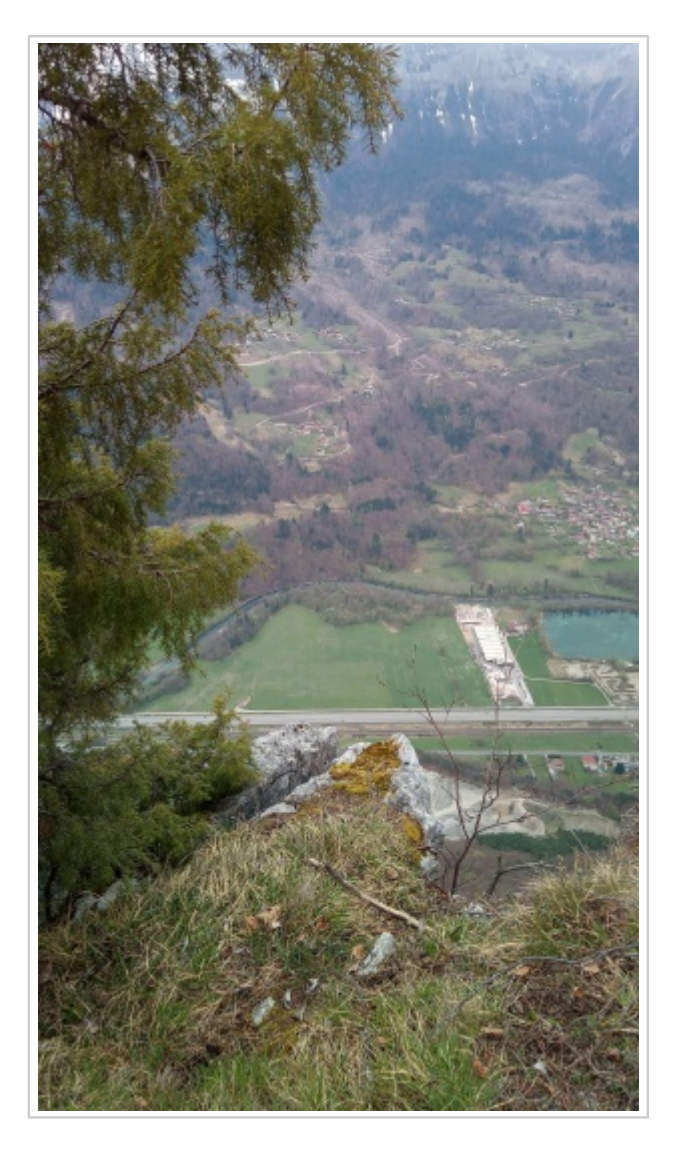

## **Accès : 0H30**

Identique au spot du [Belvédère](http://base-jump.org/topo/index.php?title=Belv%C3%A9d%C3%A8re) quand on passe par le Col de la Frête. Depuis le Col passer devant les chalets de droite, remonter vers les chalet de gauche qui sont au bord du vide. Au dessus de ces chalet, aller tout droit pour monter vers la partie située au sud de l'exit du Belvédère / panorama.

#### **Exit**

L'exit se situe dans l'axe le plus propre. Il est possible de faire 2 pas en enjambant une faille dans le rocher. Si vous n'avez pas de faille à enjamber, vous n'êtes pas à l'exit ...

On perd environs 50m sur l'exit du Belvédère car on est au niveau de la première vire qui passe sous cet exit. Mais c'est beau !

#### **Attention**

Ne pas venir percuter quelqu'un vers la [Tête à Philippe,](http://base-jump.org/topo/index.php?title=T%C3%AAte_%C3%A0_Philippe) la [Tête de Turc](http://base-jump.org/topo/index.php?title=T%C3%AAte_de_Turc) ou le [Belvédère](http://base-jump.org/topo/index.php?title=Belv%C3%A9d%C3%A8re).

Pour votre sécurité et celle des autres, laissez un message sur la chatBox avant de sauter : [www.base-jump.fr/securite](https://www.base-jump.fr/securite/)

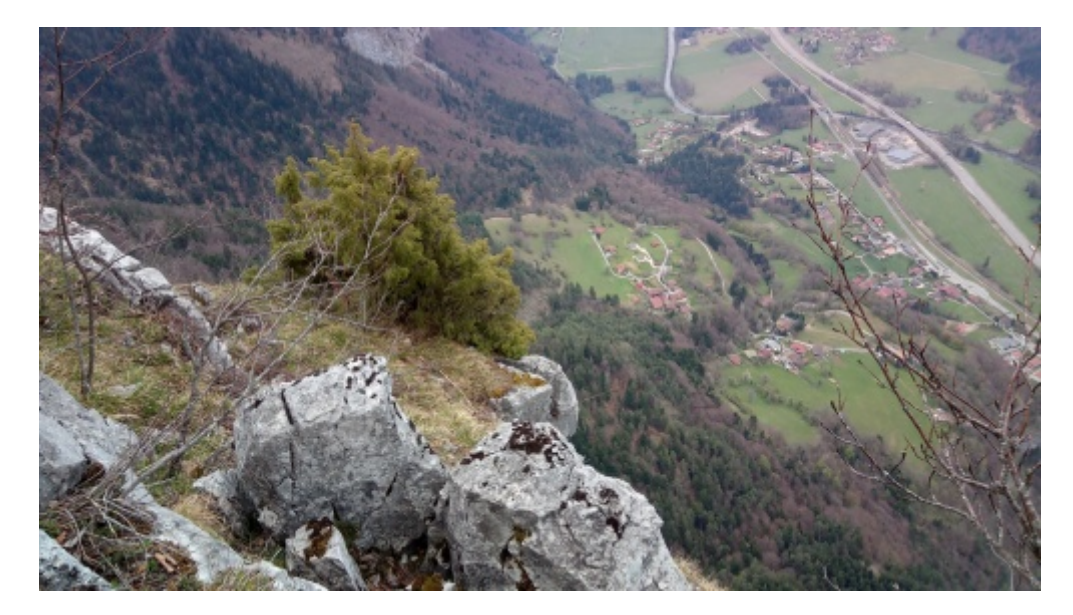

Récupérée de «<https://www.base-jump.org/topo/index.php?title=Panoramix&oldid=7965> »

[Catégories](http://base-jump.org/topo/index.php?title=Sp%C3%A9cial:Cat%C3%A9gories) :

[Haute Savoie](http://base-jump.org/topo/index.php?title=Cat%C3%A9gorie:Haute_Savoie) [Vallée de l'Arve](http://base-jump.org/topo/index.php?title=Cat%C3%A9gorie:Vall%C3%A9e_de_l%27Arve) [Track Pantz](http://base-jump.org/topo/index.php?title=Cat%C3%A9gorie:Track_Pantz) [Track Pantz Monopièce](http://base-jump.org/topo/index.php?title=Cat%C3%A9gorie:Track_Pantz_Monopi%C3%A8ce) [Wingsuit](http://base-jump.org/topo/index.php?title=Cat%C3%A9gorie:Wingsuit)

- Dernière modification de cette page le 21 avril 2021, à 22:49.
- Le contenu est disponible sous licence [Creative Commons paternité non commercial partage à](https://creativecommons.org/licenses/by-nc-sa/4.0/) [l'identique](https://creativecommons.org/licenses/by-nc-sa/4.0/) sauf mention contraire.

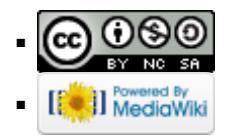